## **Shared Resources Collection**

The shared resources collection **SharedResources** is used by the \$**[Build](https://wiki.finalbuilder.com/display/continua/Build+Object)** object and provides access to the list of Shared Resources acquired by the build. Each individual shared resource can be selected by type (Server/Agent), namespace and name.

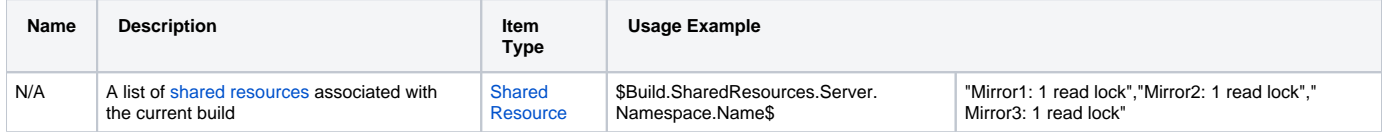